# progressbar

by Marcel Jira

# 2010/10/01

### Abstract

This package allows you to easily visualize shares of total amounts in the form of a bar. So basically you can convert a number like 0.735 to using the command  $\progressbar{0.735}$ . **\_\_\_**).

Of course also a lot of customizations are possible (like this:

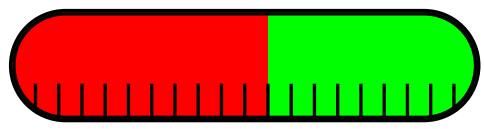

\progressbar[width=textwidth, heighta=3cm, filledcolor= red, emptycolor=green, borderwidth=5pt, tickswidth =2.5pt, roundnessr=0.5, subdivisions=20]{0.55}

# Contents

| 1        | Installation                                       | <b>2</b> |
|----------|----------------------------------------------------|----------|
|          | 1.1 Dependencies                                   | 2        |
| <b>2</b> | How to use progressbar                             | <b>2</b> |
|          | 2.1 \progressbar                                   | 2        |
|          | 2.2 \progressbarchange                             | 3        |
| 3        | Options                                            | 3        |
|          | 3.1 Global and local options                       | 3        |
|          | 3.2 Options, their defaults and how to change them | 3        |
| 4        | Acknoledgment                                      |          |
| <b>5</b> | Contact                                            |          |

## 1 Installation

Make sure the file progressbar.sty is placed somewhere, where LATEX an find it. Usually that means, you simply download the package progressbar with the LATEX-package-manager of your choice.

### 1.1 Dependencies

You also have to ensure that all packages needed by **progressbar** are present (some package-managers do this for you). The dependencies are:

- calc
- kvsetkeys
- kvoptions
- tikz

# 2 How to use progressbar

\usepackage{progressbar}
\usepackage[]{progressbar}

Like any other package, to use **progressbar**, you have to load it first. You do this with

```
\usepackage{progressbar}
```

or

\usepackage[<options>]{progressbar}

(You can find an explanation of all options in the section 3.)

Once you have loaded **progressbar**, you can use two different commands, described in the following.

#### 2.1 \progressbar

\progressbar{<number>}

\progressbar{} The command

\progressbar[]{}

will draw you a progressbar with the share <number>. For example progressbar {0.666} gives you this **Constant**. You would want to use only numbers in the interval [0, 1], although other numbers are also possible (but will look just the same as  $progressbar{0}$  or  $progressbar{1}$ ).

If you want one specific progressbar to look different than the others, use

\progressbar[<options>]{<number>}

### 2.2 $\progressbarchange$

```
\progressbarchange{}
```

In principle, the command \progressbar{<number>} uses the options specified with \usepackage[<options>]{progressbar} or the default options (if an option was not specified). As described in the previous section (2.1), you can override these options with \progressbar[<options>]{<number>}. However, if you want to change the settings for *all* following progressbar, you can use the command

\progressbarchange{<options>}

So basically

```
\progressbar{0.3}\\
\progressbar[roundnessr=0.5,ticksheight=1,tickswidth=1.5pt
]{0.4}\\
\progressbar[roundnessr=0.5,ticksheight=1,tickswidth=1.5pt
]{0.5}\\
\progressbar[roundnessr=0.5,ticksheight=1,tickswidth=1.5pt
]{0.6}
```

gives you the same as

```
\progressbar{0.3}\\
\progressbarchange{roundnessr=0.5,ticksheight=1,tickswidth=1.5
    pt}
\progressbar{0.4}\\
\progressbar{0.5}\\
\progressbar{0.6}
```

However, keep in mind that in the second case the options are changed globally. Therefore, all following progressbars will keep the changed design (as long as you don't call \progressbarchange{<options>} with other options again). (You can find an explanation of all options in the section 3.)

### 3 Options

### 3.1 Global and local options

You can set global options when you load the progressbar with \usepackage [options]{progressbar} and with the command \progressbarchange{<options>}. These options affect all following calls of the commands \progressbar{<number>} and \progressbar[<options>]{<number>}.

However, you can override global options with local options specified with \ progressbar[<options>]{<number>}.

### 3.2 Options, their defaults and how to change them

All listed options can be used globally and locally.

You will notice that some of the options are available with the prefix r (standing for relative) as well as with the prefix a (standing for absolute). I would recommend

| heightr    | you to always use those options with the prefix <b>r</b> , as using absolute values might<br>not interact too well with the rest of your documents settings. But as long as you<br>know what you are doing, it's up to you.<br>default=1<br>The progressbars height as a fraction of the textheight <sup>1</sup> . |
|------------|----------------------------------------------------------------------------------------------------|
|            | <pre>\progressbar[heightr=1]{0.1}A progressbar that has the same<br/>height as the text\\<br/>\progressbar[heightr=0.5]{0.9}A progressbar that has half the<br/>height</pre>                                                                                                    |
| heighta    | A progressbar that has the same height as the text<br>default=unused<br>With this option you can define the progressbars height absolutely.                                                                                                    |
|            | <pre>\progressbar[heighta=2cm]{0.3} A progressbar that has the<br/>height 2~cm\\<br/>\progressbar[heighta=10pt]{0.7} A progressbar that has the<br/>height 10~pt\\<br/>\progressbar[heighta=\heightof{a} + 0.8pt]{0.42} A progressbar<br/>whose upper border starts at the same height as the letter<br/>"a"</pre> |
|            | A progressbar that has the height 2 cm<br>A progressbar that has the height 10 pt<br>A progressbar whose upper border starts at the same height as the<br>letter "a" <sup>2</sup>                                                                                                    |
| roundnessr | default=0.15<br>progressbar allows rounded corners. With this option you can set them as a<br>fraction of the progressbars height. You would not want to use numbers higher<br>than 0.5.                                                                                                    |
|            | <pre>\progressbar[roundnessr=0.25]{0.8} More rounder corners than     the default\\ \progressbar[roundnessr=0.5]{0.5} In fact no more corners     complete roundness</pre>                                                                                                    |
| roundnessa | default=unused                                                                                                    |
|            | You can also define the corners radius as absolute values.<br>\progressbar[roundnessa=2pt]{0} Rounded corners radius 2~pt\\<br>\progressbar[roundnessa=0cm]{1} No rounded corners                                                                                                    |
|            | <sup>1</sup> I used the capital letter "I" as a reference for the textheight $^{2}$ The \heightof command and the possibility of adding is provided by the package calc                                                                                                    |

<sup>&</sup>lt;sup>2</sup>The \heightof command and the possibility of adding is provided by the package calc

| width                                                | Construction Rounded corners radius 2 pt<br>default=6em<br>The width of the progressbar.                                                                                                    |
|------------------------------------------------------|----------------------------------------------------------------------------------------------------|
|                                                      | <pre>\progressbar[width=5cm]{0.123} Width: 5~cm\\ \progressbar[width=20em]{0.785} Width: 20~em</pre>                                                                                                    |
|                                                      | Width: 5 cm                                                                                                    |
| borderwidth                                          | default=0.8pt<br>The linewidth of the progressbars border.                                                                                                    |
|                                                      | \progressbar[borderwidth=2pt]{0.6} Borderwidth: 2~pt\\<br>\progressbar[borderwidth=0.025em]{0.3} Borderwidth: 0.025~em                                                                                                    |
| subdivisions                                         | Borderwidth: 2 pt<br>default=10<br>As you may have noticed, (by default) the progressbar also has ticks. Those<br>ticks splits the progressbar in multiple subdivisions. You can define the number<br>of subdivisions with subdivisions= <number>. Therefore the number of ticks is<br/><number> - 1.</number></number> |
|                                                      | <pre>\progressbar[subdivisions=3]{0.6666667} 3 subdivisions and 2     ticks\\ \progressbar[subdivisions=15]{0.466667} 15 subdivisions and 14     ticks</pre>                                                                                                    |
| tickswidth                                           | 3 subdivisions and 2 ticks<br>default=0.4pt<br>The linewidth of the ticks.                                                                                                    |
|                                                      | <pre>\progressbar[tickswidth=1mm]{0.55} Tickswidth: 1~mm\\ \progressbar[tickswidth=0.1pt]{0.4} Tickswidth: 0.1~pt</pre>                                                                                                    |
| ticksheight                                          | Tickswidth: 1 mm<br>Tickswidth: 0.1 pt<br>default=0.33<br>The height of the ticks as a fraction of the total progressbars height.                                                                                                    |
|                                                      | <pre>\progressbar[ticksheight=0.1]{0.22} Ticksheight: 10 ~\% of the<br/>total height\\<br/>\progressbar[ticksheight=1]{0.88} Ticks are end-to-end</pre>                                                                                                    |
| linecolor<br>tickscolor<br>emptycolor<br>filledcolor | Ticksheight: 10 % of the total height<br>Ticks are end-to-end<br>default=black<br>default=black<br>default=black!10<br>default=black!60                                                                                                    |

These options should be self-explaining. Just use xcolor-color-definitions (use color names or the syntax <color-name>!<number between 0 and 100>) for brighter colors).

```
\progressbar[linecolor=blue,tickscolor=orange,emptycolor=
    yellow,filledcolor=red]{0.6}
```

# 4 Acknoledgment

. . .

A big shoutout to the pros from http://www.mrunix.de/ (it's german). They helped me a lot and made progressbar possible.

# 5 Contact

If you have any question concerning progressbar or if you miss a feature, please write me a mail: mails4me@gmx.at.